## **Futura – Policealna Szkoła dla Dorosłych w Lublinie**

Rok: 2014/2015 Kierunek: technik informatyk 351203 Semestr: I Przedmiot: Sieci komputerowe Nauczyciel: Mirosław Ruciński

### **Połączenia szerokopasmowe**

*Połączenia szerokopasmowe ( ang. Broadband Connection)* wykorzystują dużą część zakresu częstotliwości pasma przenoszenia przewodu miedzianego (od 25 kHz do ponad 1 MHz) Dla porównania: modemy analogowe wykorzystują wąskie pasmo 30 Hz – 4 kHz. Za połączenie szerokopasmowe uważa się technologii kablowe i bezprzewodowe umożliwiające pobieranie i wysyłanie danych z i do Internetu w postaci cyfrowej z prędkością od 128 Kb/s wzwyż.

Do najpopularniejszych technologii szerokopasmowych można zaliczyć:

- DSL,
- Połączenia realizowania za pomocą cyfrowych telewizji kablowych,
- Połączenia telefonii komórkowej,
- Połączenie satelitarne.

*Technologia DSL –* (ang. Digital Subscriber Linecyfrowa linia abonencka, wykorzystuje istniejącą infrastrukturę telekomunikacyjną. Umożliwia jednoczesne prowadzenie rozmowy i transmisję danych cyfrowych, dzięki wykorzystywaniu różnych częstotliwości okablowania miedzianego.

**ADSL** (ang. Asimmetric Digital Subscriber Line) – Asymetryczna cyfrowa linia abonencka – Najpopularniejsza odmian DSL, odbierająca i

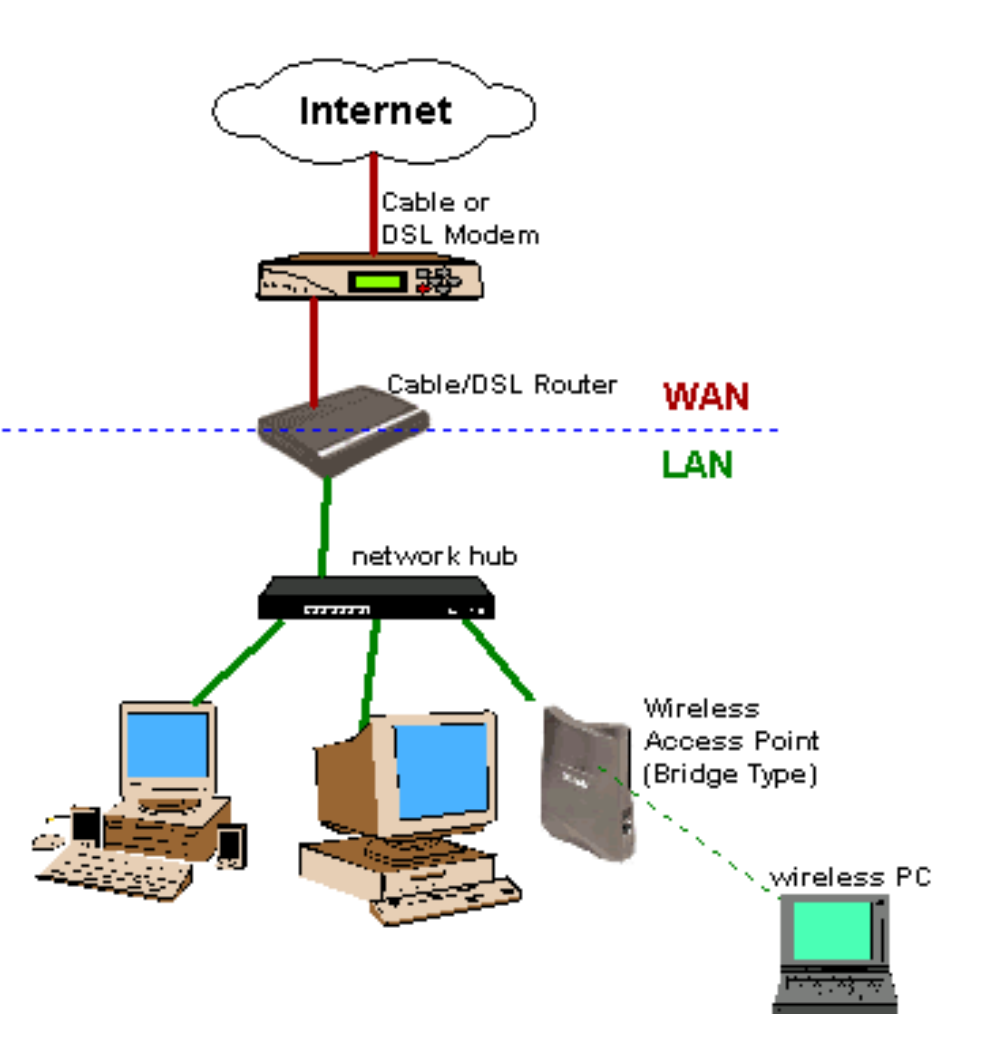

wysyłająca dane z różnymi prędkościami. Zazwyczaj dane pobierane są znacznie szybciej niż wysyłana (na przykład 1024, 128 kb/s).

ADSL2+ umożliwia odbieranie danych z prędkością do 24 Mb/s na odcinku do 2 km, udostępnia przy tym telewizję cyfrową i usługi multimedialne.

**Punkt dostępu** lub punkt dostępowy (PD) [\(ang.](http://pl.wikipedia.org/wiki/J%C4%99zyk_angielski) access point - AP) – urządzenie zapewniające stacjom bezprzewodowym dostęp do zasobów sieci za pomocą bezprzewodowego medium transmisyjnego (częstotliwości radiowe).

Punkt dostępowy jest także [mostem](http://pl.wikipedia.org/wiki/Most_(sie%C4%87_komputerowa)) łączącym sieć bezprzewodową z [siecią przewodową](http://pl.wikipedia.org/w/index.php?title=Sie%C4%87_przewodowa&action=edit&redlink=1) (najczęściej [Ethernet\)](http://pl.wikipedia.org/wiki/Ethernet). W związku z tym każdy punkt dostępowy ma minimum dwa [interfejsy:](http://pl.wikipedia.org/wiki/Interfejs_(urz%C4%85dzenie)) [interfejs bezprzewodowy](http://pl.wikipedia.org/w/index.php?title=Interfejs_bezprzewodowy&action=edit&redlink=1) komunikujący się z sieciami standardu [802.11](http://pl.wikipedia.org/wiki/802.11) oraz drugi służący połączeniu PD z siecią przewodową.

Niektóre, bardziej zaawansowane technicznie punkty dostępowe dodatkowo mogą mieć interfejsy [LAN](http://pl.wikipedia.org/wiki/Sie%C4%87_lokalna) lub [DSL.](http://pl.wikipedia.org/wiki/Digital_Subscriber_Line) Wiele PD ma także kilka interfejsów bezprzewodowych, co umożliwia zwiększenie przepływności sieci na danym obszarze za pomocą przypisania interfejsom bezprzewodowym niezachodzących na siebie kanałów. Punkty dostępowe mogą komunikować się ze sobą, co umożliwia budowę bardzo rozległych sieci bezprzewodowych.

Dodatkowo większość produkowanych aktualnie punktów dostępowych wyposażonych jest również w wbudowany [router,](http://pl.wikipedia.org/wiki/Router) który umożliwia tworzenie sieci mieszanych (sieć wykorzystująca więcej niż jedną technologię sieciową np. sieć bezprzewodowa i Ethernet). Podstawową funkcją PD jest konwersja ramek sieci bezprzewodowej na inny rodzaj ramek (zazwyczaj ramki Ethernetu). Zależnie od modelu mogą mieć wiele innych pożytecznych funkcji. Niemal każdy punkt dostępowy wyposażony jest w [serwer DHCP](http://pl.wikipedia.org/wiki/DHCP) przydzielający adres sieciowy stacji zaraz po jej połączeniu z PD, część ma też umiejętność translacji [adresów prywatnych](http://pl.wikipedia.org/wiki/Adres_prywatny) na [publiczne](http://pl.wikipedia.org/w/index.php?title=Adres_publiczny&action=edit&redlink=1) [\(NAT\)](http://pl.wikipedia.org/wiki/Network_Address_Translation).

**Acces s Point, montowany na szynie TH 3 5**

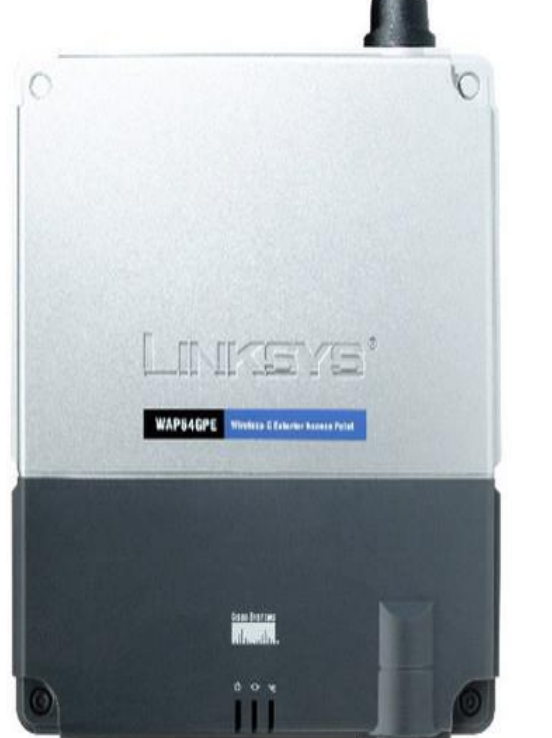

**Wireless Access Point Linksys WAP54GPE 802.11b / g** 

<sup>Z</sup>ewnętrzny AP. Obudowa odporna na warunki atmosferyczne może być stosowany w pomieszczeniach zewnętrznych, takich jak tarasy, baseny.

Zasilany przez Ethernet, zawiera wbudowaną wewnętrzną antenę. Może być stosowany, jako mostek .

**Szafy Rack i jej elementy:** wspólna nazwa [standardu](http://pl.wikipedia.org/wiki/Standard) szaf, stojaków oraz [urządzeń](http://pl.wikipedia.org/wiki/Urz%C4%85dzenie) przemysłowych o szerokości 10" 19["](http://pl.wikipedia.org/wiki/Cal) lub 24". Szafy RACK służą do montażu urządzeń sieciowych, sprzętu komputerowego mają zastosowanie w [serwerowniach](http://pl.wikipedia.org/wiki/Serwerownia) komputerowych, teletechnice, energetyce a także w studiach nagraniowych oraz pomieszczeniach przemysłowych. Wysokość konstrukcji, określa się w wielokrotności tzw. [jednostek](http://pl.wikipedia.org/wiki/U_(jednostka_d%C5%82ugo%C5%9Bci)) (U). Jedna jednostka U ma wysokość 4,445 cm lub 1 + 3/4".

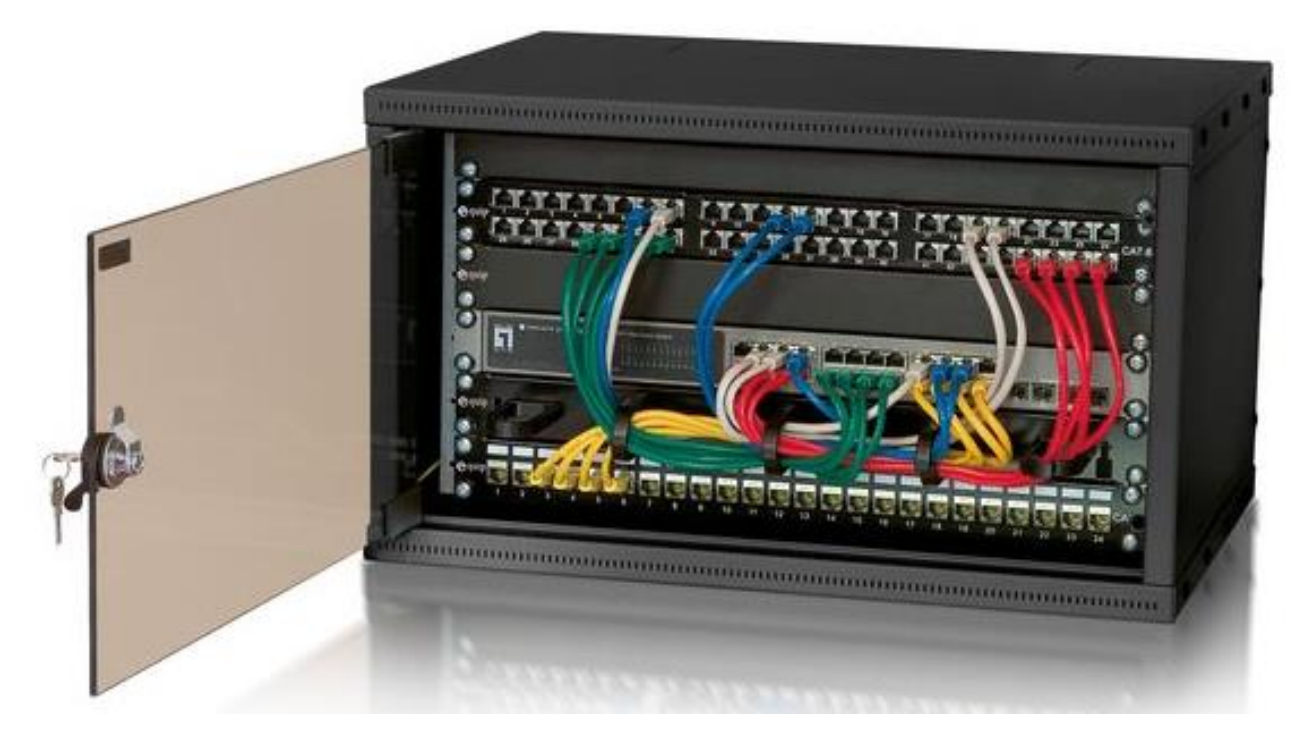

**Szafa 19" 12U wymiary 550x580x400mm**

#### **Montaż urządzeń**

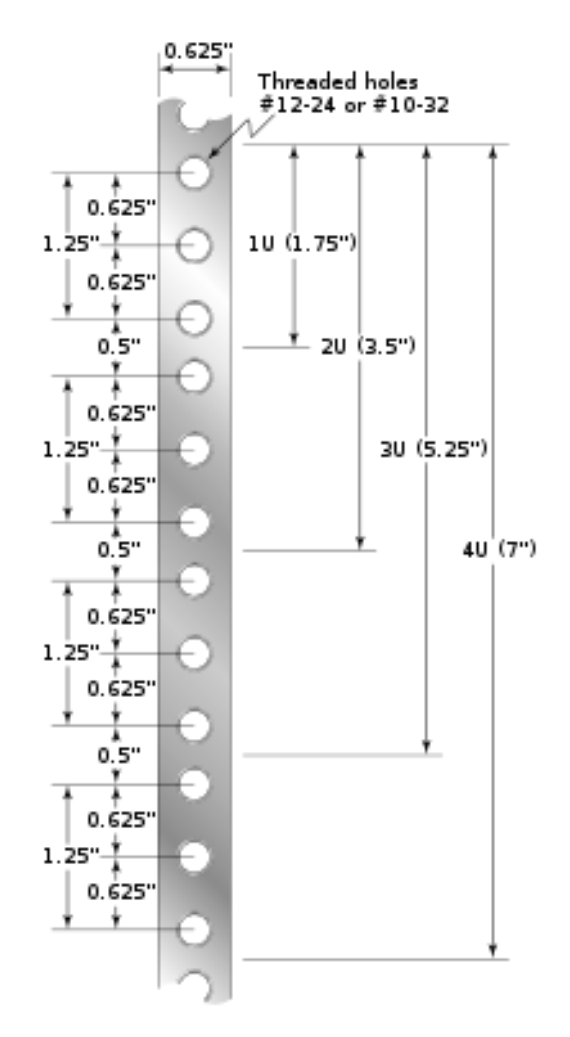

### *Do montażu urządzeń w szafach, używa się specjalnych zestawów mocujących składających się z:*

śruby M6, kwadratowej nakrętki klatkowej oraz podkładki. Podkładkę (tzw. koszyczek) umieszcza się od wewnętrznej strony profili RACK – w kwadratowym otworze, następnie przykręca się śrubą z podkładką. Urządzenie sieciowe, sprzęt komputerowy, taki jak serwery, macierze dyskowe, urządzenia często dostarczane są z szynami, dzięki którym możliwe jest wysunięcie sprzętu bez potrzeby jego odkręcania. Dodatkowo w szafach montowane są również uchwyty i przepusty kablowe, prowadnice, listwy zasilające, półki, panele oświetleniowe oraz inne akcesoria z mocowaniem typu RACK. Z uwagi na to, że urządzenia elektryczne montowane w szafach nagrzewają się, pomieszczenia serwerowe powinny być klimatyzowane. Dodatkowo często stosuje się szafy z drzwiami perforowanymi, co umożliwia należytą wentylację. Możliwe jest także zastosowanie pojedynczych wentylatorów lub gotowych paneli

wentylacyjnych.

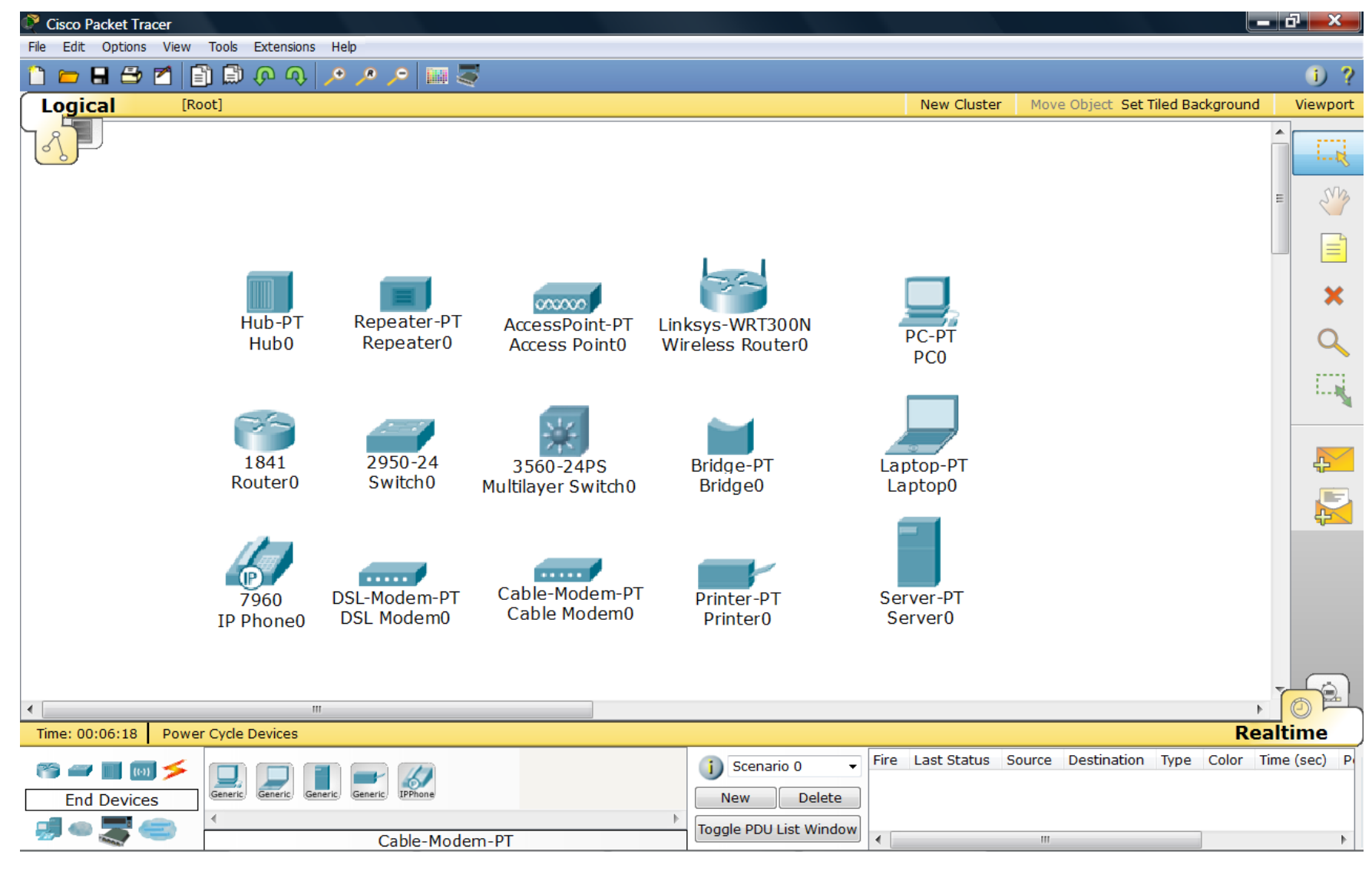

# **Symbole urządzeń sieciowych** (program Cisco Packet Tracer)

**Dokumentacja techniczna urządzeń sieciowych**

## **Przełącznik inteligentny, 8 portów 10/100Mb/s, 2 porty Gb TL-SL2210WEB**

**IEEE 802.3 -** Ethernet – [technika](http://pl.wikipedia.org/wiki/Technika), w której zawarte są standardy

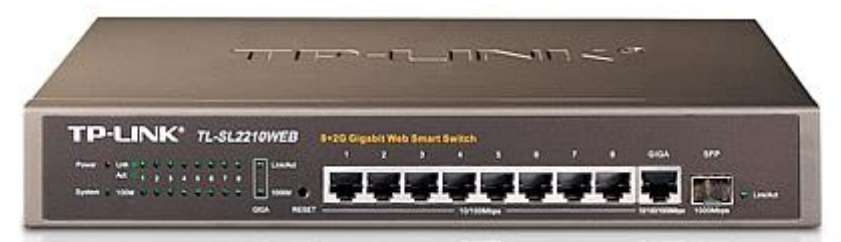

wykorzystywane w budowie głównie [lokalnych sieci](http://pl.wikipedia.org/wiki/Sie%C4%87_lokalna) [komputerowych](http://pl.wikipedia.org/wiki/Komputer). Obejmuje ona specyfikację [przewodów](http://pl.wikipedia.org/wiki/Kabel_elektryczny) oraz przesyłanych nimi sygnałów. Ethernet opisuje również format [ramek](http://pl.wikipedia.org/wiki/Pakiet_telekomunikacyjny) i [protokoły](http://pl.wikipedia.org/wiki/Protok%C3%B3%C5%82_komunikacyjny) z dwóch najniższych warstw [Modelu OSI.](http://pl.wikipedia.org/wiki/Model_OSI) Jego specyfikacja została podana w standardzie IEEE 802. Ethernet jest najpopularniejszym standardem w sieciach lokalnych. Inne wykorzystywane specyfikacje to [Token Ring,](http://pl.wikipedia.org/wiki/Token_ring) [FDDI](http://pl.wikipedia.org/wiki/Fiber_Distributed_Data_Interface) czy [Arcnet.](http://pl.wikipedia.org/wiki/Arcnet)

**802.3 u** - Ethernet. IEEE 802.3 – 10 Mb Ethernet **IEEE 802.3u– 100 Mb** Ethernet **IEEE 802.3x** – Full Duplex Ethernet **IEEE**  $802.3z - 1$  Gb

**802.1q** - Urządzenia zarządzane (np. przełączniki), działające zgodnie ze standardem 802.1Q, stosują specjalne oznaczanie ramek (tagowanie). Nie jest to dodatkowa enkapsulacja, a jedynie znakowanie ramek, że należą one do sieci [VLAN,](http://pl.wikipedia.org/wiki/VLAN) przekazanie informacji do której sieci należą i że działają w standardzie 802.1Q.

**IEEE P802.1p** [Standard](http://pl.wikipedia.org/wiki/Standard) wykorzystujący 3-[bitową](http://pl.wikipedia.org/wiki/Bit) część nagłówka [pakietu](http://pl.wikipedia.org/wiki/Pakiet_telekomunikacyjny) [ethernetowego,](http://pl.wikipedia.org/wiki/Ethernet) aby określić każdemu [pakietowi](http://pl.wikipedia.org/wiki/Pakiet_telekomunikacyjny) konkretny poziom priorytetu na [lokalnym](http://pl.wikipedia.org/wiki/Sie%C4%87_lokalna) łączu danych.

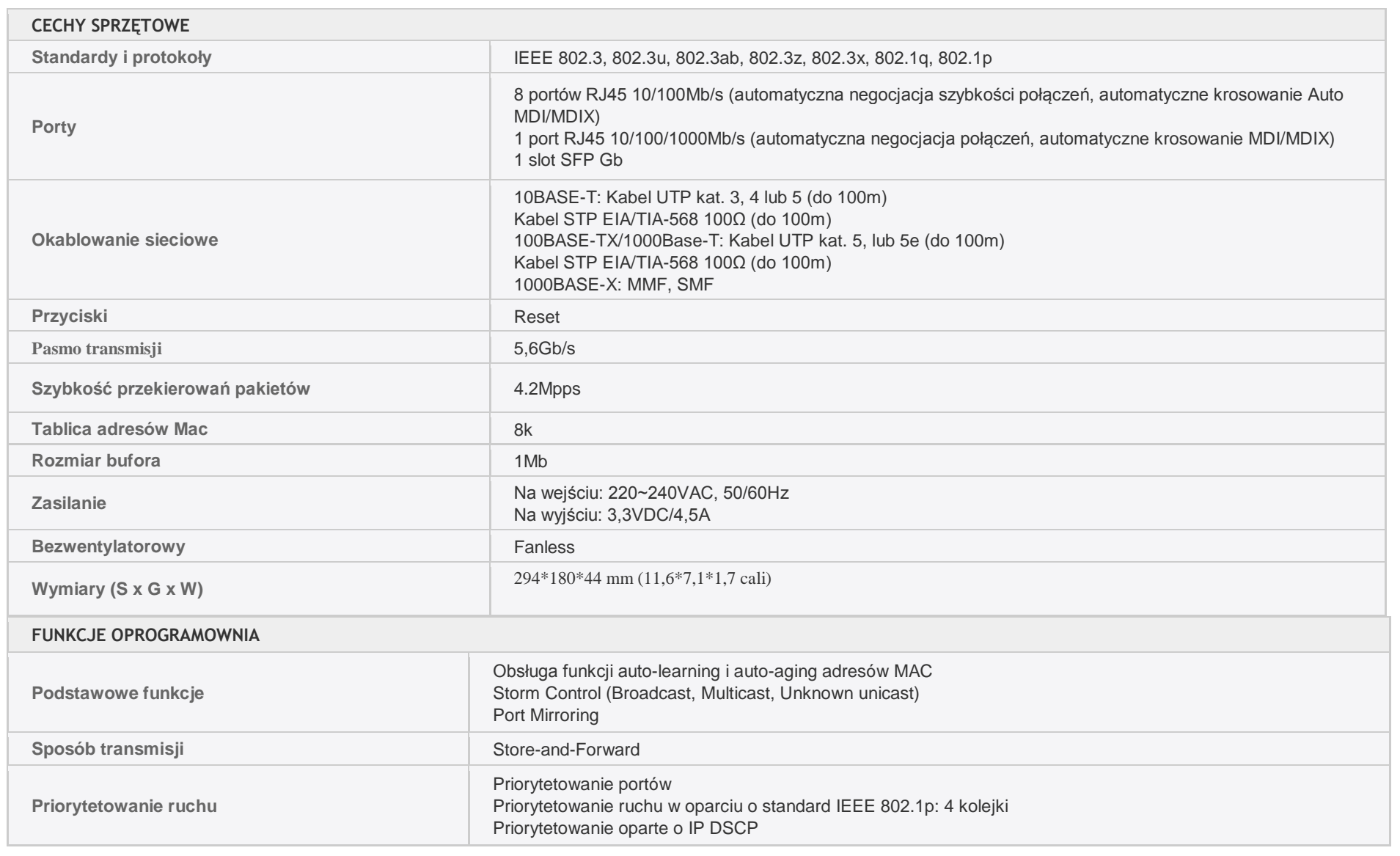

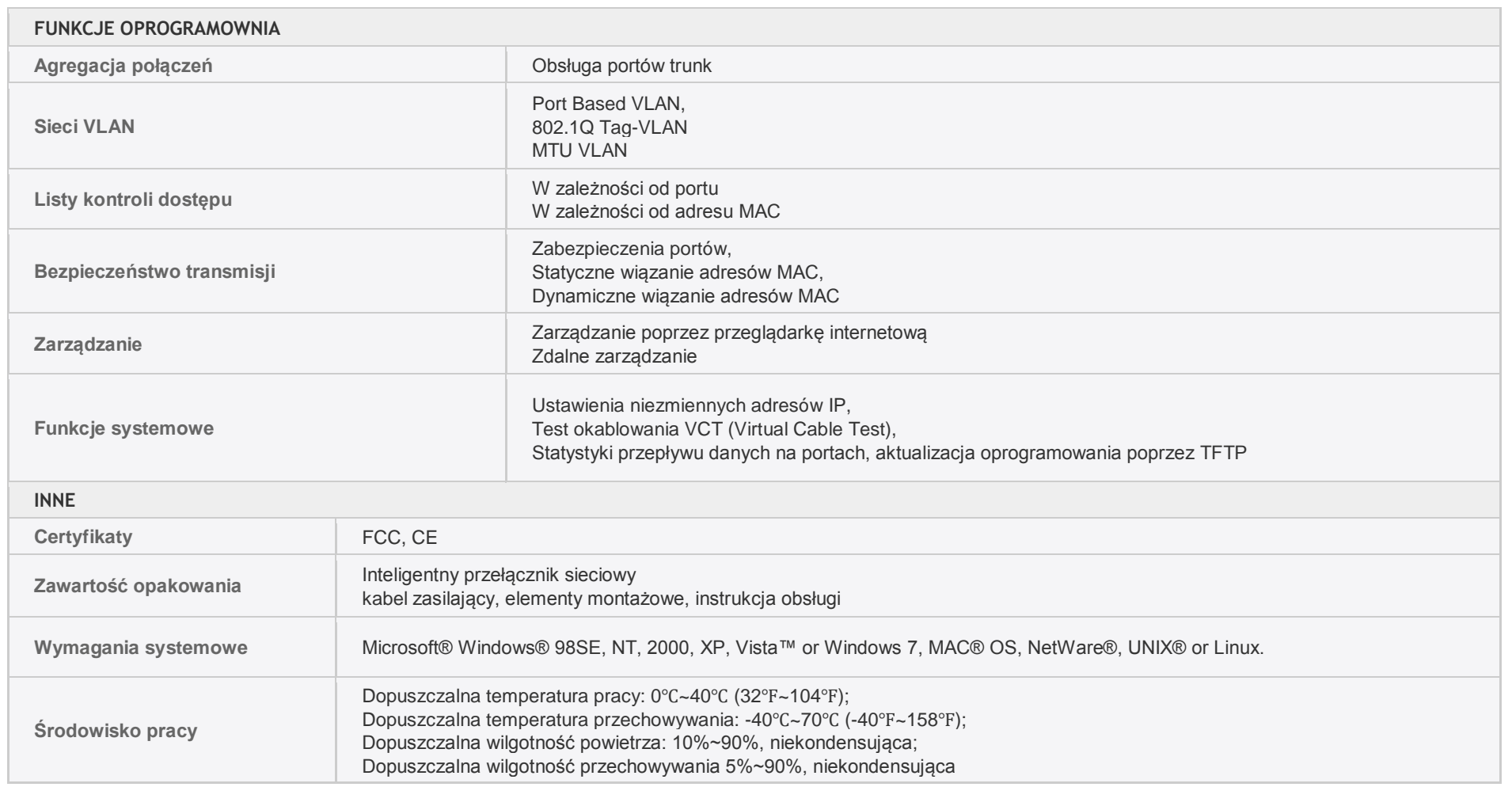

#### **Literatura:**

Urządzenia techniki komputerowej – Tomasz Kowalski Wikipedia- wolna encyklopedia internetowa Program Cisco – Packert Tracer

### **Strona internetowa:**

[http://itpedia.pl/index.php/LAN#Sposoby\\_transmisji\\_i\\_adresowania\\_w\\_LAN](http://itpedia.pl/index.php/LAN#Sposoby_transmisji_i_adresowania_w_LAN) [http://www.bryk.pl/teksty/liceum/pozosta%C5%82e/informatyka/15947-protoko%C5%82y\\_sieciowe.html](http://www.bryk.pl/teksty/liceum/pozosta%C5%82e/informatyka/15947-protoko%C5%82y_sieciowe.html) <http://sieci.res.pl/%21start.htm> <http://www.tp-link.com.pl/products/details/?categoryid=223&model=TL-SL2210WEB#spec>

Opracował Mirosław Ruciński

e-mail: [nauczyciel.zsen@gmail.com](../../tematy%20sem%20II/nauczyciel.zsen@gmail.com)